| PHP                                        |  |
|--------------------------------------------|--|
| forms,<br>control structures - if / switch |  |
|                                            |  |
|                                            |  |
|                                            |  |

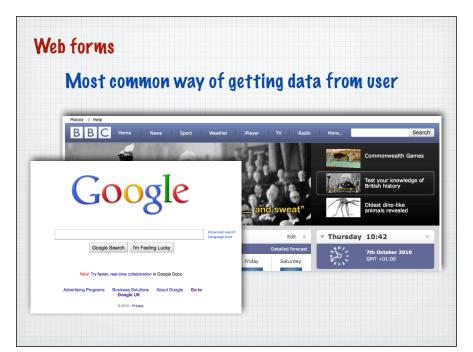

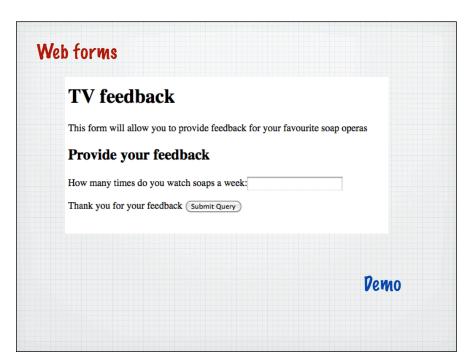

| b forms                                 |                                       |
|-----------------------------------------|---------------------------------------|
| TV feedback                             |                                       |
| This form will allow you to provide fea | edback for your favourite soap operas |
| Provide your feedback                   |                                       |
| How many times do you watch soaps a     | a week:                               |
| Thank you for your feedback (Submit C   | Query                                 |
| 1                                       |                                       |
|                                         | Input field - text                    |
| Input                                   | field - submit button                 |

| <pre>No PHP in here - can be saved as an .html file </pre> <th></th> <th></th>                                                                                                    |                                                                                              |       |
|----------------------------------------------------------------------------------------------------|----------------------------------------------------------------------------------------------|-------|
| <pre><hl>TV feedback</hl> this form will allow you to provide feedback for your favourite soap operas <hl> <hl> form vill allow you to provide feedback for your favourite soap operas <hl> <form action="responsel.php" method="get" name="soapform"> How many times do you watch soaps a week:<input name="timesaweek" type="text"/> How for your feedback <input name="continue" type="submit"/>  </form></hl></hl></hl></pre> | No PHP in here - can be saved as an .html fil                                                | e     |
| How many times do you watch soaps a week: <input name="timesaweek" type="text"/> Thank you for your feedback <input name="continue" type="submit"/>                                                                                                    | <hl>TV feedback</hl> This form will allow you to provide feedback for your favourite soap op | peras |
| <pre>Thank you for your feedback <input name="continue" type="submit"/> </pre>                                                                                                    | <pre><form action="responsel.php" method="get" name="soapform"></form></pre>                 |       |
|                                                                                                    |                                                                                              |       |
|                                                                                                    |                                                                                              |       |
|                                                                                                    |                                                                                              |       |
|                                                                                                    |                                                                                              |       |
|                                                                                                    |                                                                                              |       |
|                                                                                                    |                                                                                              |       |

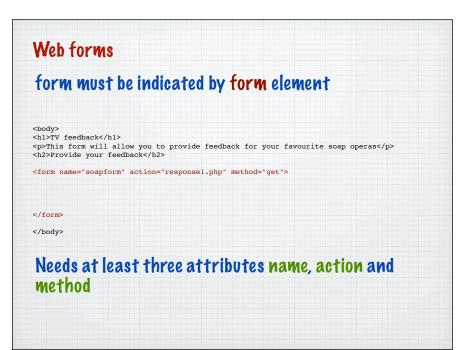

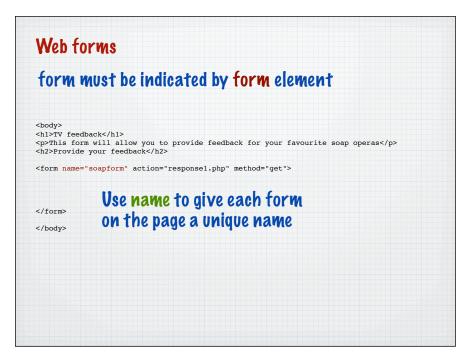

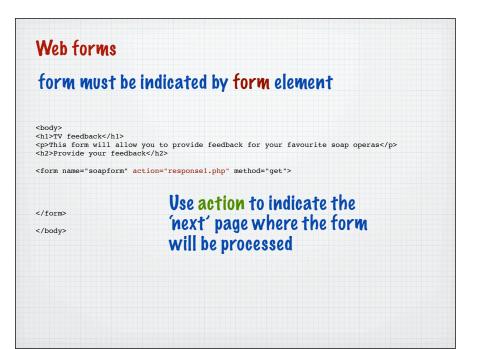

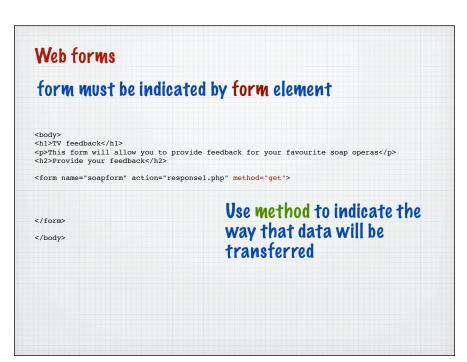

| 10 ways o | f passing information between pages             |
|-----------|-------------------------------------------------|
| get       | form information is passed<br>through the URL   |
| post      | form information is embedded in the HTTP stream |

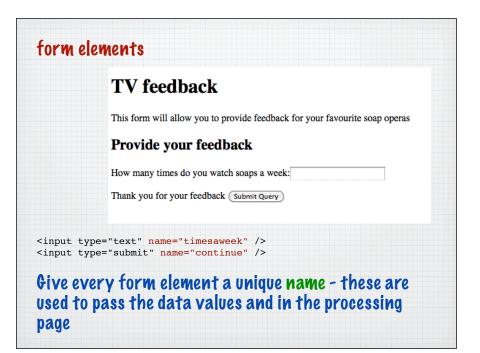

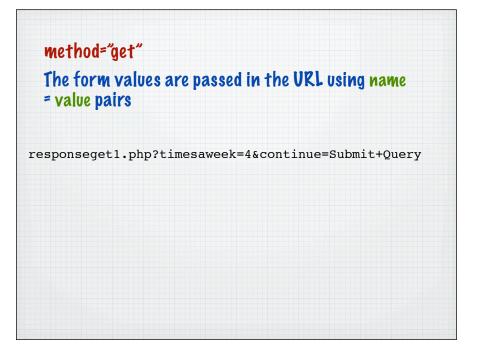

## method="get" The form values are passed in the URL using name = value pairs responseget1.php?timesaweek=4&continue=Submit+Query Special encoding has to occur for spaces, =, & etc.

Called URL encoding and done automatically by the browser - note that name comes from the form

method="get"

The form values are passed in the URL using name = value pairs

responseget1.php?timesaweek=4&continue=Submit+Query

The continue button is also a form element - here with the default value

## \$\_GET['....']

## php creates a variable for each form element passed through using this notation

\$\_GET['form\_element\_name']

Best to create a variable to get values out at the top of the page

\$timesaweek =\$\_GET['timesaweek'];

| We  | b forms                                                              |
|-----|----------------------------------------------------------------------|
| res | sponseget1.php page                                                  |
|     | php<br \$timesaweek =\$_GET['timesaweek'];<br>?>                     |
|     | <html><br/><head><br/></head></html>                                 |
|     | <body> <hl>Responses</hl> Here are the results</body>                |
|     | <pre><?php print "<p>The amount watched was ".\$timesaweek."";</pre> |
|     | ?><br>                                                               |
|     |                                                                      |

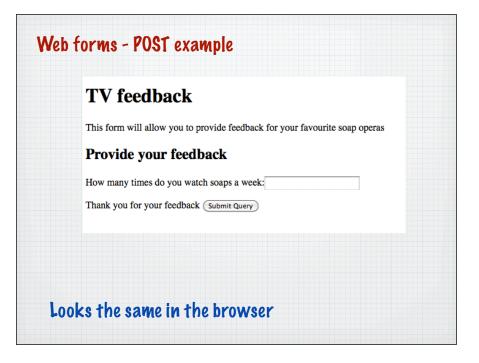

| method="post"                                                                                      |                                                                             |
|----------------------------------------------------------------------------------------------------|-----------------------------------------------------------------------------|
| <body><pre>sh1&gt;TV feedback</pre></body>                                                         |                                                                             |
| <pre>snl&gt;rv feedback This form will allow you to provide fee sh2&gt;Provide your feedback</pre> | edback for your favourite soap operas                                       |
| form name="soapform" action="response2.ph                                                          | np" method="post">                                                          |
| How many times do you watch soaps a wee<br>Thank you for your feedback <input p="" type<=""/>      | ek: <input name="timesaweek" type="text"/><br>=="submit" name="continue" /> |
| :/form>                                                                                            |                                                                             |
|                                                                                                    | Que ell'alsourse la sur                                                     |
|                                                                                                    | Small change here                                                           |
|                                                                                                    |                                                                             |
|                                                                                                    |                                                                             |
|                                                                                                    |                                                                             |
|                                                                                                    |                                                                             |
| But how is the data i                                                                              | passed to the next page                                                     |
|                                                                                                    |                                                                             |

| get  |   | form information is passed<br>through the URL      |
|------|---|----------------------------------------------------|
| post | r | form information is embedded in<br>the HTTP stream |

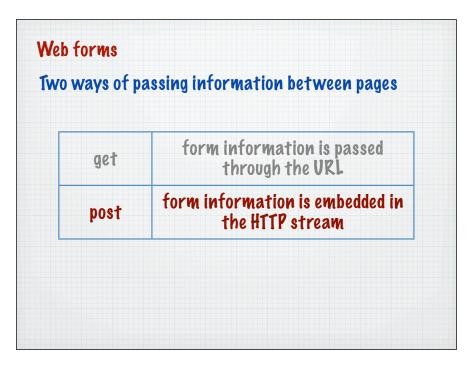

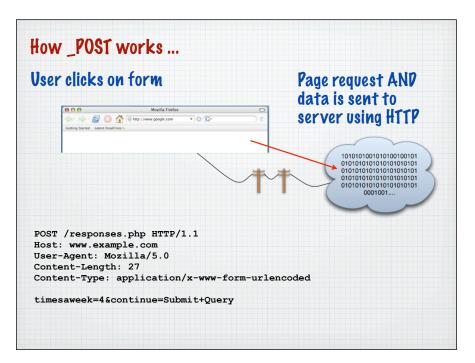

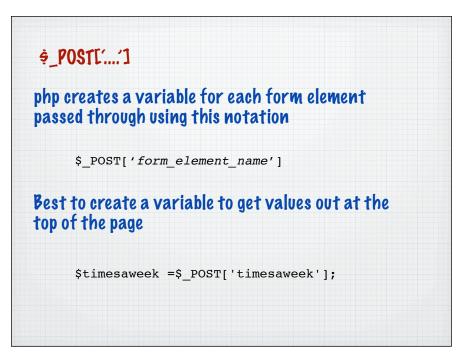

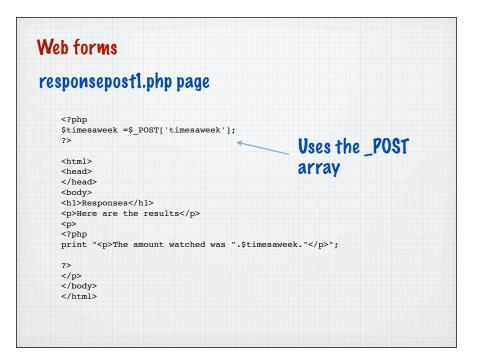

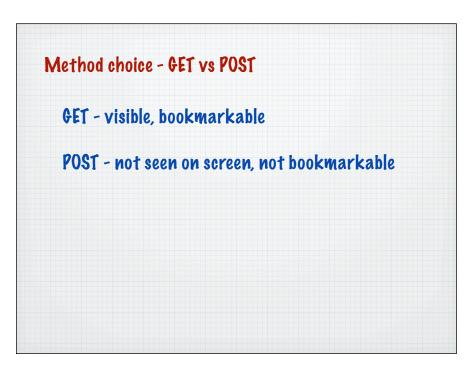

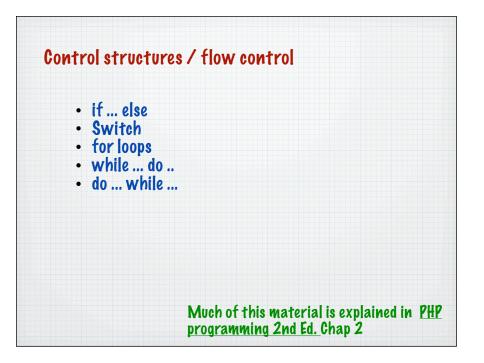

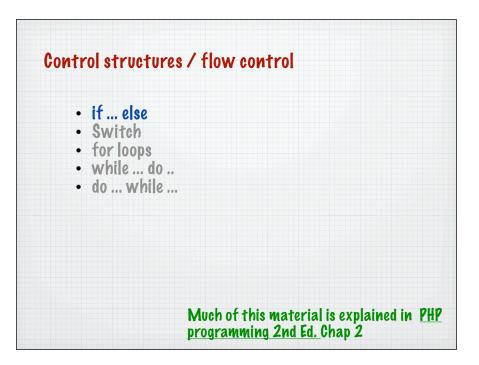

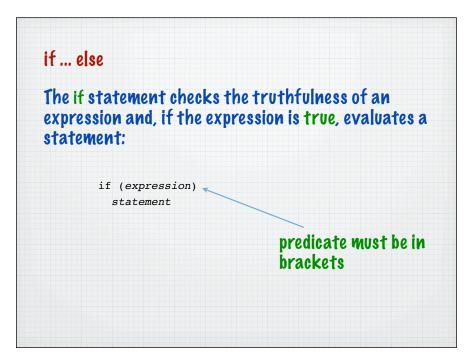

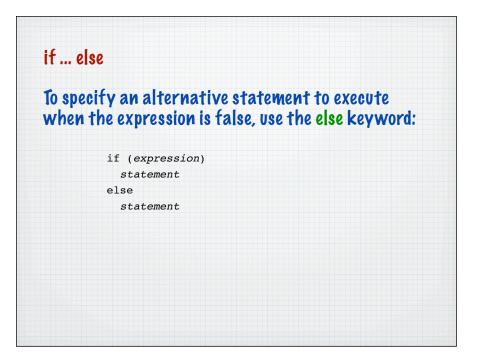

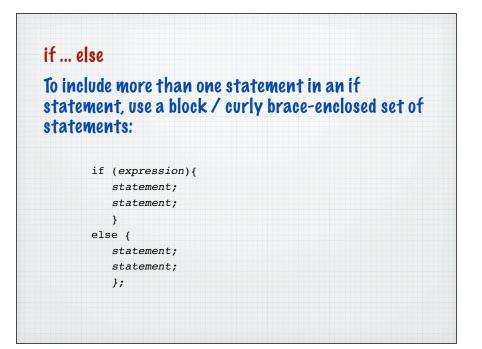

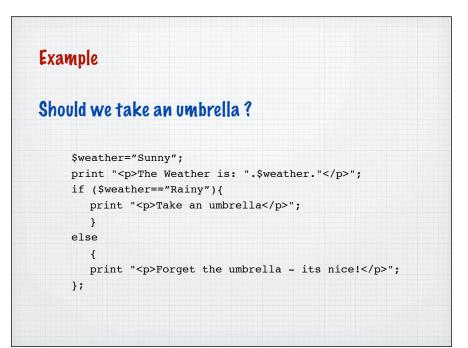

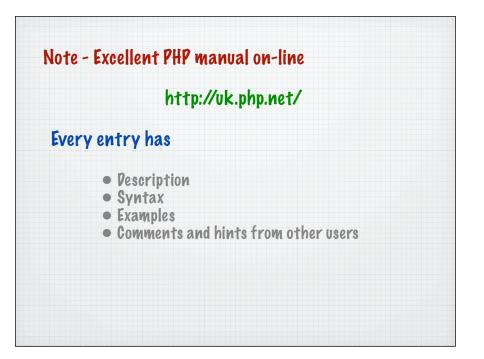

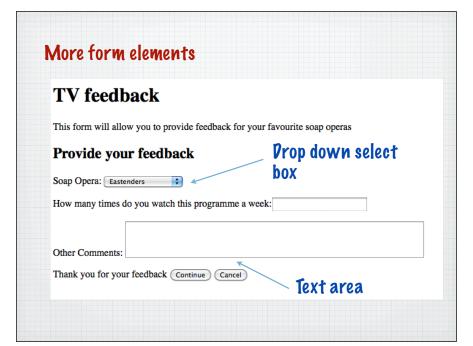

| Web forms                                                                                                    |    |
|----------------------------------------------------------------------------------------------------|----|
| DOCTYPE HTML PUBLIC "-//W3C/DTD HTML 4.01 Transitional//EN"                                                                   |    |
| "http://www.w3.org/TR/html4/loose.dtd"><br>:html>                                                                             |    |
| head>                                                                                                    |    |
| title>TV Feedback                                                                                                    |    |
| :/head>                                                                                                    |    |
| :body>                                                                                                    |    |
| ch1>TV feedback                                                                                                    |    |
| <pre>%p&gt;This form will allow you to provide feedback for your favourite soap operas<br/>%h2&gt;Provide your feedback</pre> |    |
| form name="form! action="response3.php" method="post">                                                                        |    |
| p>Soap Opera:                                                                                                    |    |
| <pre><select name="soapname"></select></pre>                                                                                  |    |
| <pre><option value="EE">Eastenders</option></pre>                                                                             |    |
| <pre><option value="CS">Coronation Street</option></pre>                                                                      |    |
| <pre><option value="EMD">Emmerdale</option></pre>                                                                             |    |
|                                                                                                    |    |
| :/p><br>/p>How many times do you watch this programme a week: <input name="timesaweek" type="text"/> <td></td>                |    |
| p>How many times do you watch this programme a week: <input name="timesaweek" type="text"/>                                   | 22 |
| py-their comments. Certaires name comments cors to rows 5 //restaires//p                                                      |    |
| input type="submit" name="continue" value="Continue" />                                                                       |    |
| input type="submit" name="continue" value="Cancel" />                                                                         |    |
| :/form>                                                                                                    |    |
| /body>                                                                                                    |    |
| /html>                                                                                                    |    |
|                                                                                                    |    |
|                                                                                                    |    |
|                                                                                                    |    |
|                                                                                                    |    |
|                                                                                                    |    |
|                                                                                                    |    |

| Veb forms                                                                                                    | response.php page                                  |  |
|----------------------------------------------------------------------------------------------------|----------------------------------------------------|--|
| Here are the res                                                                                                    | au]+e                                              |  |
| here ure ene re.                                                                                                    | 1010547 ps                                         |  |
| php</td <td></td> <td></td>                                                                                                    |                                                    |  |
| \$soapname=\$ POST['s                                                                                                    | soapname'];                                        |  |
| \$timesaweek =\$ POS                                                                                                    |                                                    |  |
| <pre>\$rating=\$_POST['rat</pre>                                                                                                    | ing'];                                             |  |
| \$comments=\$_POST['d                                                                                                    |                                                    |  |
| <pre>\$continue=\$_POST['d</pre>                                                                                                    | continue'];                                        |  |
|                                                                                                    |                                                    |  |
| if(\$continue=="Continue=="Continue==="Continue==="Continue=="Continue=="Continue=="Continue=="Continue=="Continue=="Continue=="Continue=="Continue=="Continue==="Continue==="Continue==="Continue==="Continue==="Continue==="Continue==="Continue==="Continue==="Continue==="Continue==="Continue==="Continue==="Continue==="Continue==="Continue==="Continue==="Continue==="Continue==="Continue==="Continue==="Continue=="Continue=="Continue=="Continue=="Continue=="Continue=="Continue=="Continue==="Continue==="Continue==="Continue==="Continue==="Continue==="Continue==="Continue==="Continue==="Continue==="Continue==="Continue==="Continue==="Continue=="Continue=="Continue=="Continue=="Continue=="Continue=="Continue=="Continue=="Continue==="Continue==="Continue==="Continue==="Continue==="Continue==="Continue==="Continue==="Continue==="Continue==="Continue==="Continue=="Continue=="Continue=="Continue=="Continue=="Continue=="Continue=="Continue=="Continue=="Continue=="Continue=="Continue=="Continue==="Continue==="Continue==="Continue==="Continue==="Continue==="Continue=="Continue= |                                                    |  |
|                                                                                                    | soap watched is ";                                 |  |
| if(\$soapname==                                                                                                    |                                                    |  |
| print }                                                                                                    | "Eastenders";                                      |  |
| }<br>else if(\$soap                                                                                                    |                                                    |  |
|                                                                                                    | "Coronation Street";                               |  |
| l princ                                                                                                    | coronación berece ,                                |  |
| else {                                                                                                    |                                                    |  |
|                                                                                                    | "Emmerdale";                                       |  |
| };                                                                                                    |                                                    |  |
| <pre>print "";</pre>                                                                                                    |                                                    |  |
|                                                                                                    | <pre>unt watched was ".\$timesaweek."<br/>";</pre> |  |
|                                                                                                    | s ".\$comments."<br>";                             |  |
| }                                                                                                    |                                                    |  |
| else                                                                                                    |                                                    |  |
| {                                                                                                    |                                                    |  |
|                                                                                                    | cel button was pressed";                           |  |
| };<br>?>                                                                                                    |                                                    |  |
|                                                                                                    |                                                    |  |
| ~/ P>                                                                                                    |                                                    |  |